平成 27年9月24日 財務保守ご加入のお得意様各位 まんじょう かんじょう おおし 株式会社 タテムラ システムサービス課 福 生 市 牛 浜 1 0 4

### System-V [230]新個別税効果会計計算システムの送付について

拝啓 時下ますますご清栄のこととお慶び申し上げます。平素は格別のお取引を賜り誠にあり がとうございます。

この度、財務保守ご加入のお客様に、新しくなった[230]新個別税効果会計計算システムをお届 け致します。ぜひご利用下さい。

詳しくは、同封の資料を参照の上、更新作業を行っていただきますようお願い申し上げます。

今後とも倍旧のお引き立ての程、宜しくお願い申し上げます。

敬具

送付資料目次 

※財務改正保守のご加入(未納含む)にもとづき、以下の内容を同封しております。

送付プログラム

• System-V用 新個別税効果会計計算システム 更新 CD-R 1枚 取扱説明書PDF

※サーバーが複数台ある場合でも共通で使用できます。

#### 取扱説明書

・[230]新個別税効果会計 取扱説明書 1部

### 案内資料

- ・ 同封物の解説及びバージョン表・更新内容 ・・・・・・・・・・1
- ・ [1000]プログラムの更新作業 ・・・・・・・・・・・・・・・・2~3

- 送付内容のお問い合わせ先 ――

送付内容に関するお問い合わせにつきましては、サービス課までご連絡下さいますよう お願いします。 尚、保守にご加入のお客様はフリーダイヤルをご利用下さい。 TEL  $042-553-5311$  (AM10:00~12:00 PM1:00~3:30) FAX 042-553-9901

以上

同封物の解説 (System-V) 15.09

財務保守契約(未納含む)に合わせて、以下のCD-Rを同封しております。

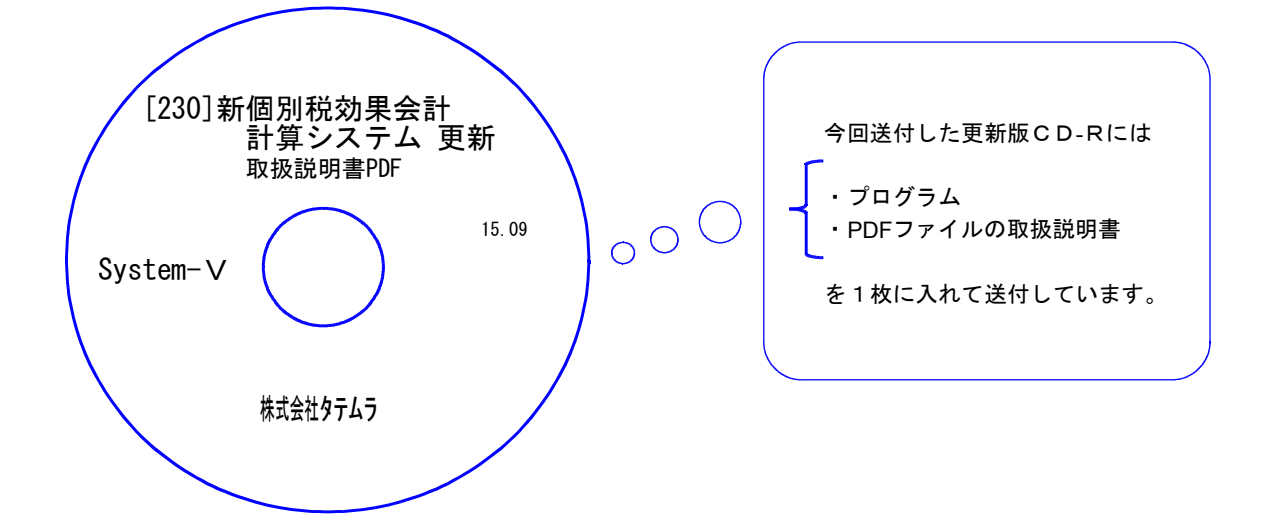

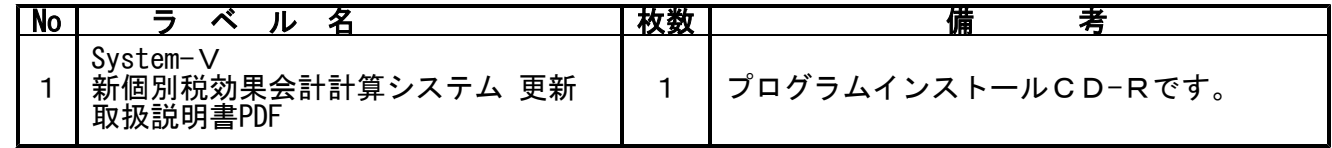

●バージョンNo.一覧 下記のプログラムは 下9 (申告・個人・分析) の2頁めに表示します。

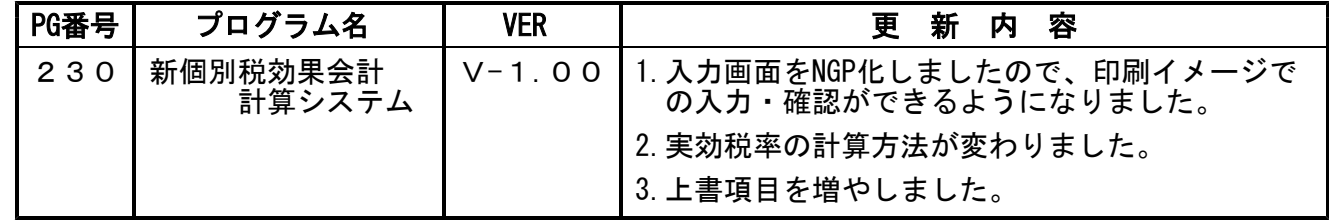

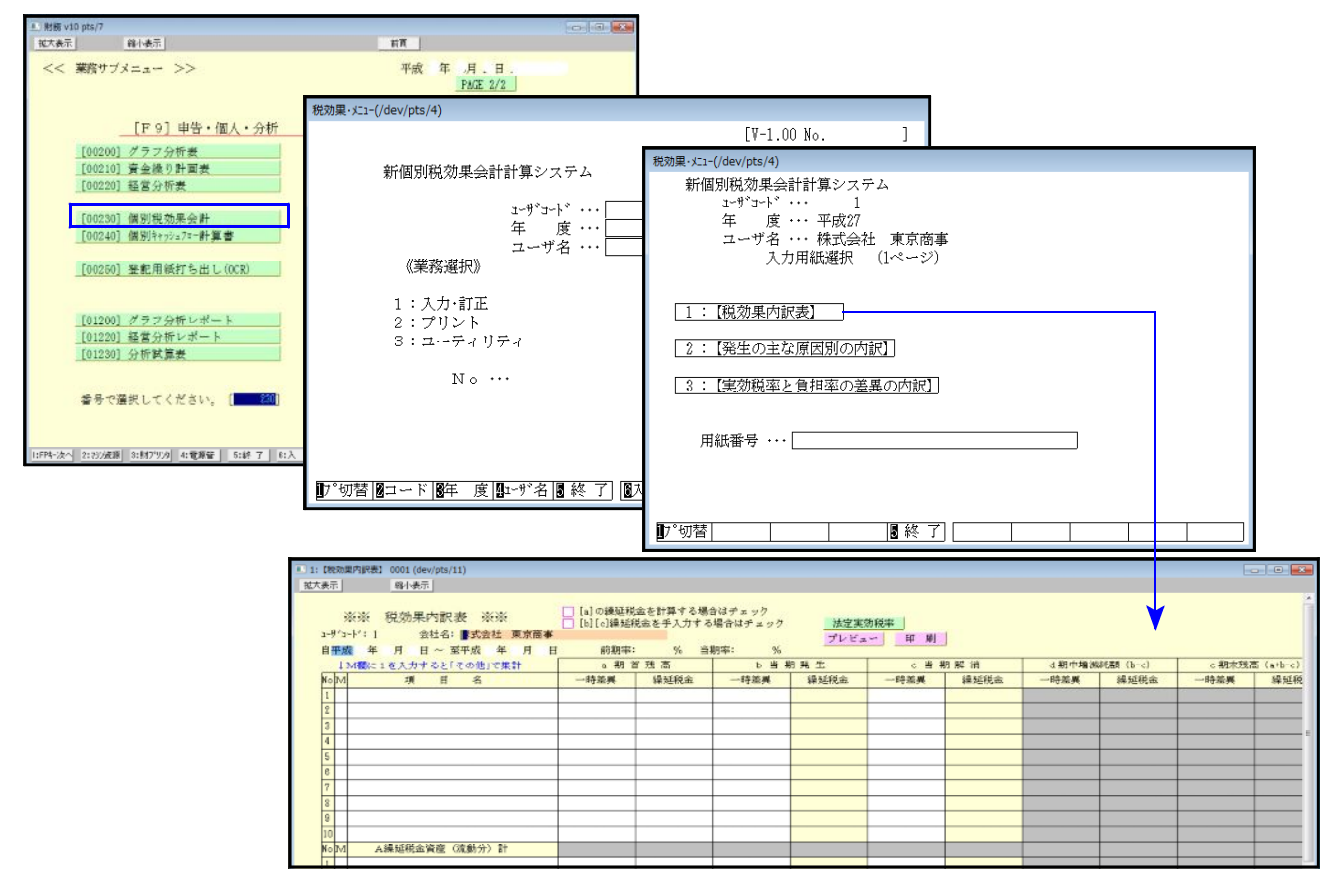

# <u>[1000]プログラムの更新作業 F10 F10 F10 F10 F10 F10 F10 F10</u>

## ● 操作方法

- ①「[230]新個別税効果会計計算システム更新~ 15.09」と書かれているCD-Rを用意します。
- ② F10 データ変換のメニューを呼び出します。

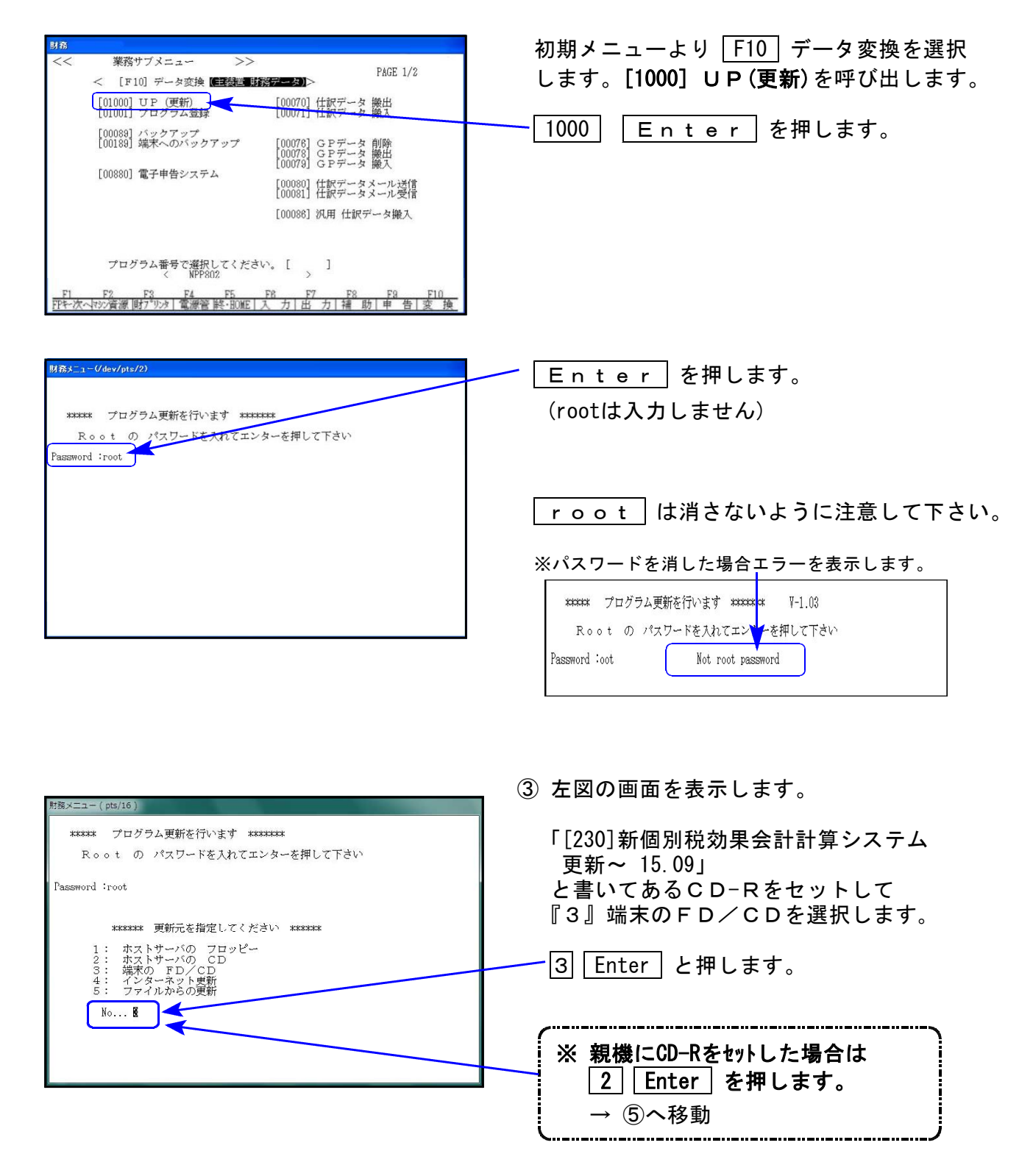

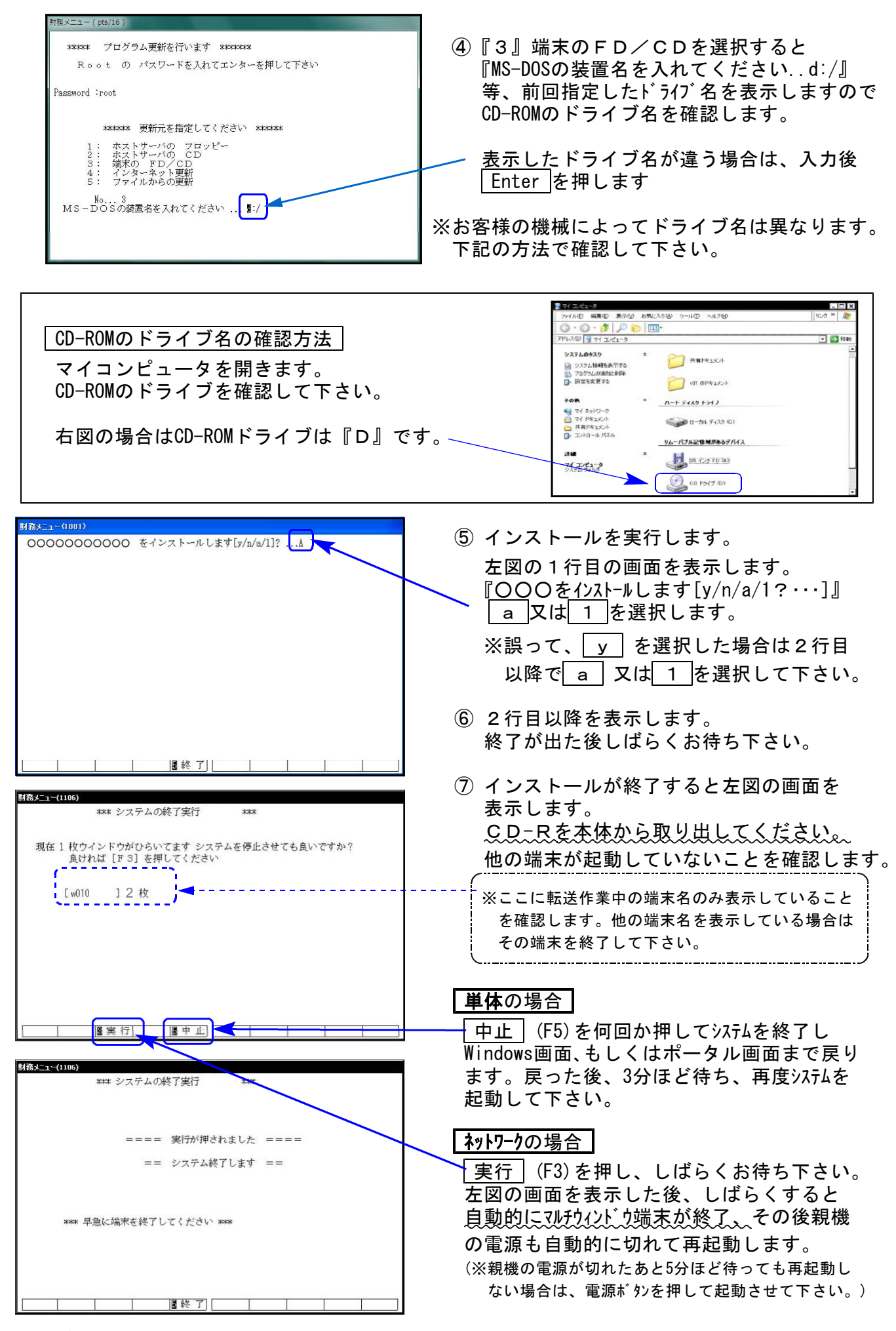

※親機を複数台持っている場合は、本CD-Rにて更新作業を同様に行って下さい。